## **Programme de colle 11**

S. Benlhajlahsen  $\rightarrow$  PCSI<sub>1</sub>

## **Semaine du lundi 11 décembre 2023 Sommaire**

**[I Régime sinusoïdal forcé](#page-0-0) 1**

## **Au programme cette semaine :**

- <span id="page-0-0"></span>**I Régime sinusoïdal forcé**
- **Introduction :** On étudie la réponse d'un système linéaire à une excitation sinusoïdale.
	- 1. Complexes en physique
		- (a) définitions
		- (b) rappel sur l'arctangente
		- (c) exemples
	- 2. Signal alternatif sinusoïdal

**On retiendra** Un signal temporel *s*(*t*) de période *T* est alternatif si sa valeur moyenne sur une période est nulle :

$$
\langle s \rangle = \frac{1}{T} \cdot \int_0^T s(t) \mathrm{d}t = 0
$$

**Remarque** Un signal sinusoïdal de la forme  $s(t) = s_m \cos \left( \frac{2\pi t}{T} \right)$  $\left(\frac{\pi t}{T} + \varphi\right)$  est alternatif car sa valeur moyenne est nulle.

**On retiendra** Un signal temporel  $s(t)$  de période *T* a une valeur efficace  $s_{\text{eff}}$  définie par :

$$
s_{\text{eff}} = \sqrt{\frac{1}{T} \cdot \int_0^T s^2(t) dt}
$$

Dans le cas d'un signal sinusoïdal  $s(t) = s_m \cos\left(\frac{2\pi t}{T} + \varphi\right)$  alors  $s_{\text{eff}} = \frac{s_m}{\sqrt{2}}$ .

- (a) définition
- (b) intérêt du signal alternatif sinusoïdal
- 3. Passage du régime transitoire au régime sinusoïdal forcé (R.S.F.)
	- (a) circuit (*R*,*C*) alimenté par une source de tension sinusoïdale
	- (b) cas du circuit (*R*,*L*,*C*) série alimenté par une source de tension sinusoïdale
- 4. Représentation complexe des grandeurs sinusoïdales
	- (a) notation complexe des grandeurs sinusoïdales

**À Retenir** Si on considère un signal sinusoïdal :

$$
s = s_m \cos(\omega t + \varphi)
$$

Le signal complexe associé sera :

$$
\underline{s} = s_m \cdot e^{j(\omega t + \varphi)} = \underline{S} \cdot e^{j\omega t}
$$

 $\underline{S} = s_m \cdot e^{j\varphi}$  est l'amplitude complexe. Bien entendu,  $s = \text{Re}(\underline{s})$ .

(b) intérêt de la notation complexe

**À retenir** C'est un résultat assez important qui correspond au passage de l'espace temporel vers l'espace des fréquences ou des pulsations.

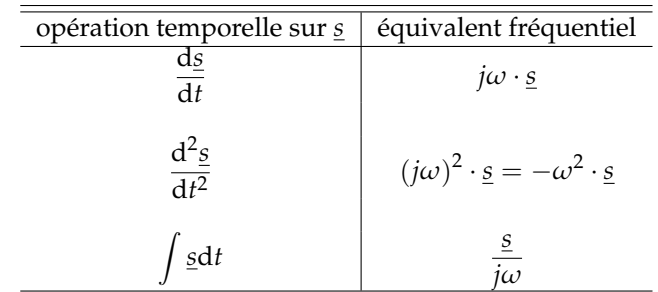

- (c) diagramme de Fresnel
- (d) déphasage entre *u* et *i*

Soit D un dipôle **linéaire** soumis à une tension  $u = u_m \cos(\omega t + \varphi_u)$ . Comme il est linéaire, son intensité peut se mettre sous la forme  $i = i_m \cos{(\omega t + \varphi_i)}$ .

- ♡♡♡ On note *φ* = *φ<sup>u</sup>* − *φ<sup>i</sup>* le déphasage entre *u* et *i*, alors :
	- si  $\varphi > 0$ , *u* est en avance de phase sur *i* ;
	- si  $\varphi$  < 0, *u* est en retard de phase sur *i* ;
	- si  $\varphi \equiv 0$  [2 $\pi$ ], *u* et *i* sont en phase;
- si  $\varphi \equiv \pi \left[2\pi\right]$ , *u* et *i* sont en opposition de phase;
- si  $\varphi \equiv \frac{\pi}{2} [\pi]$ , *u* et *i* sont en quadrature de phase.

<span id="page-1-0"></span>On se reportera aux figures [1,](#page-1-0) [2](#page-2-1) et [3](#page-2-2) pour quelques exemples.

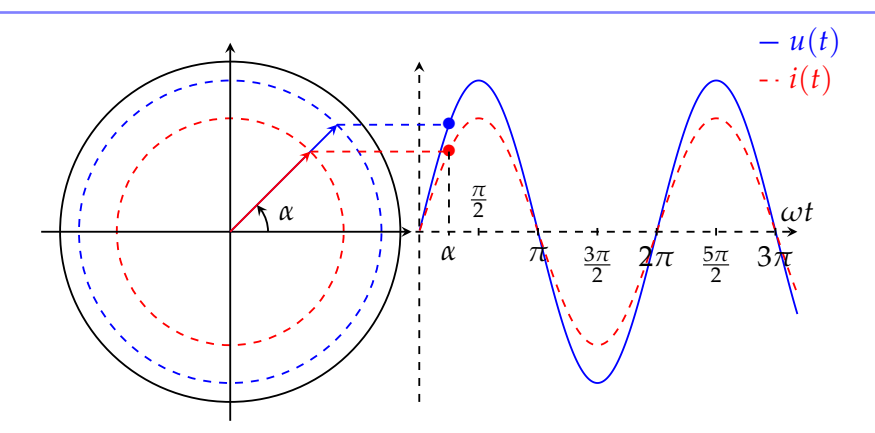

FIGURE 1 – Intensité et tension en phase. On a pris  $u(t) = u_m \sin(\omega t)$  et  $i(t) = i_m \sin(\omega t)$ . Les amplitudes des signaux sont alors obtenues à partir de la partie imaginaire des signaux complexes.

- 5. Dipôles linéaires
	- (a) impédance et admittance complexe d'un dipôle passif
	- (b) cas des dipôles *R*, *L* et *C*

**Capacité exigible : impédances complexes** Établir et connaître l'impédance d'une résistance, d'un condensateur, d'une bobine.

- (c) association de dipôles passifs
	- i. association série
	- ii. association parallèle

**Capacité exigible : association de deux impédances** Remplacer une association série ou parallèle de deux impédances par une impédance équivalente.

<span id="page-2-1"></span><span id="page-2-0"></span>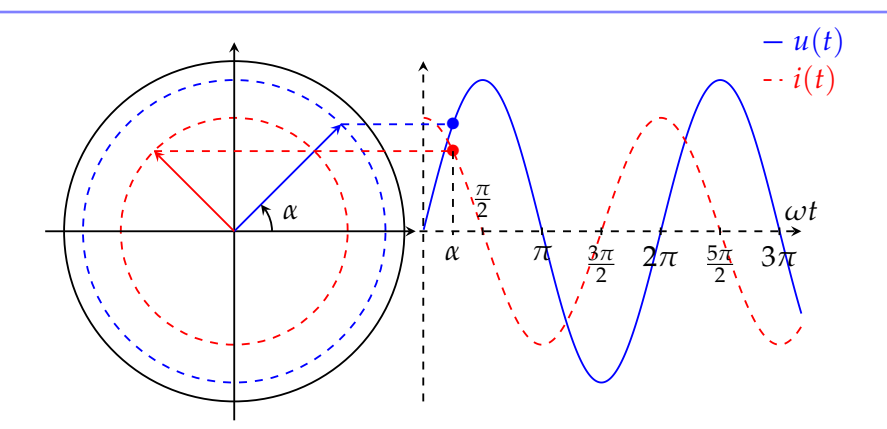

FIGURE 2 – Intensité en quadrature avance sur la tension. On a pris  $u(t) = u_m \sin(\omega t)$  et  $i(t) = i_m \sin(\omega t + \frac{\pi}{2})$ . Les amplitudes des signaux sont alors obtenues à partir de la partie imaginaire des signaux complexes.

<span id="page-2-2"></span>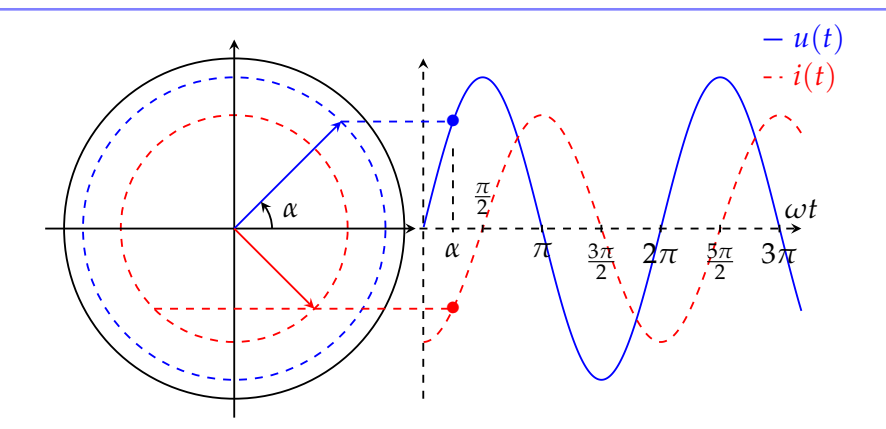

FIGURE 3 – Intensité en quadrature retard sur la tension. On a pris  $u(t) = u_m \sin(\omega t)$  et  $i(t) = i_m \sin(\omega t - \frac{\pi}{2})$ . Les amplitudes des signaux sont alors obtenues à partir de la partie imaginaire des signaux complexes.